# Package 'BE'

August 6, 2022

Version 0.2.2

Title Bioequivalence Study Data Analysis

Description Analyze bioequivalence study data with industrial strength. Sample size could be determined for various crossover designs, such as 2x2 design, 2x4 design, 4x4 design, Balaam design, Two-sequence dual design, and William design. Reference: Chow SC, Liu JP. Design and Analysis of Bioavailability and Bioequivalence Studies. 3rd ed. (2009, ISBN:978-1-58488-668-6).

**Depends** R  $(>= 3.0.0)$ , rtf

Author Kyun-Seop Bae [aut]

Maintainer Kyun-Seop Bae <k@acr.kr>

Copyright 2018-, Kyun-Seop Bae

License GPL-3

NeedsCompilation no

LazyLoad yes

Repository CRAN

URL <https://cran.r-project.org/package=BE>

Date/Publication 2022-08-06 05:50:02 UTC

# R topics documented:

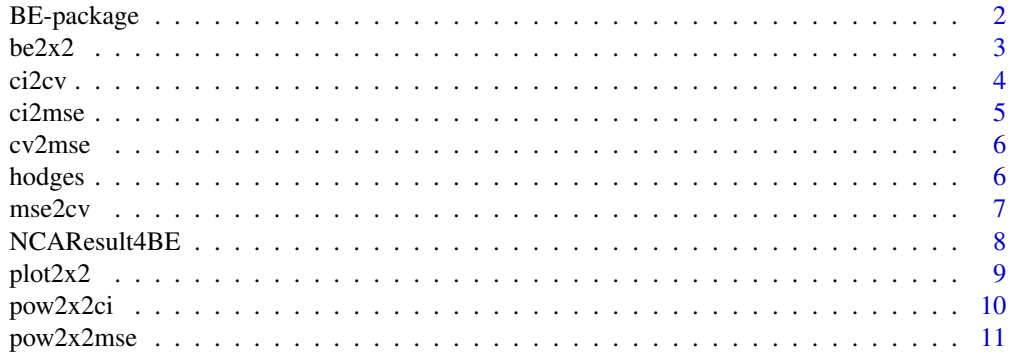

# <span id="page-1-0"></span>2 BE-package

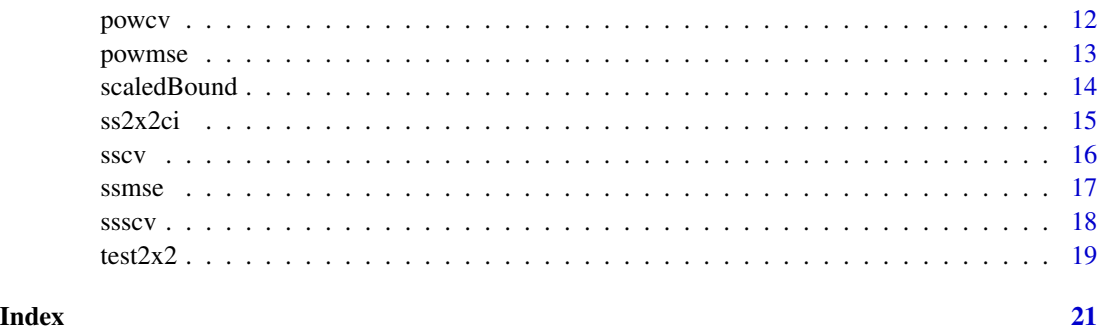

BE-package *Bioequivalence Study Data Analysis*

# **Description**

Analyze bioequivalence study data with industrial strength. Sample size could be determined for various crossover designs, such as 2x2 design, 2x4 design, 4x4 design, Balaam design, Twosequence dual design, and William design. Basic assumption is that the variable is distributed as a log-normal distribution. This is SAS PROC GLM style. If you want PROC MIXED style, use nlme::lme.

#### Details

It performs bioequivalency tests for several variables of a 2x2 study in a data file.

#### Author(s)

Kyun-Seop Bae <k@acr.kr>

#### References

- 1. Chow SC, Liu JP. Design and Analysis of Bioavailability and Bioequivalence Studies. 3rd ed. (2009, ISBN:978-1-58488-668-6)
- 2. Hauschke D, Steinijans V, Pigeot I. Bioequivalence Studies in Drug Development. (2007, ISBN:978-0-470-09475-4)
- 3. Diletti E, Hauschke D, Steinijans VW. Sample size determination for bioequivalence assessment by means of confidence intervals. Int J Clinical Pharmacol Ther Tox. 1991;29(1):1-8

#### Examples

```
# write.csv(NCAResult4BE, "temp.csv", quote=FALSE, row.names=FALSE)
```

```
# be2x2("temp.csv", c("AUClast", "Cmax", "Tmax"))
```
<span id="page-2-0"></span>

It performs conventional bioequivalence test for 2x2 study. Input is a file. Basic assumption is that the variable is distributed as a log-normal distribution. This is SAS PROC GLM style. If you want PROC MIXED style, use nlme::lme.

#### Usage

```
be2x2(Data, Columns = c("AUClast", "Cmax", "Tmax"), rtfName="")
```
#### Arguments

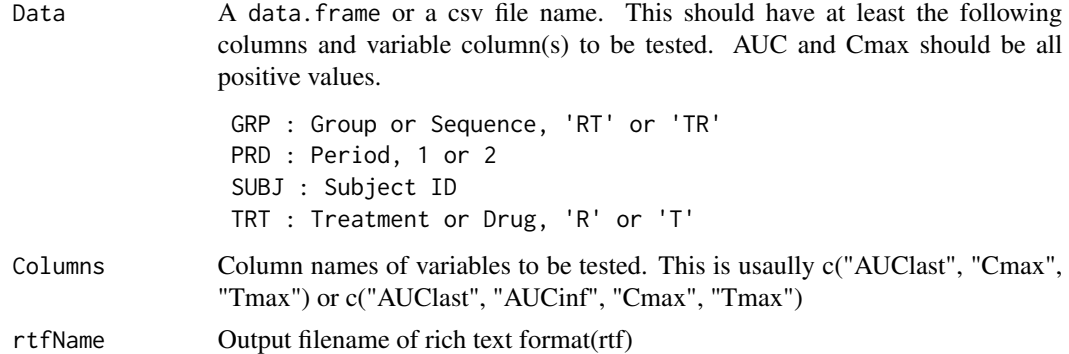

# Details

It performs bioequivalency tests for several variables of a 2x2 study in a data file. If you specify output filename in rtfName, the output will be saved in the file.

#### Value

Returns text output of equivalence test result.

# Author(s)

Kyun-Seop Bae <k@acr.kr>

#### See Also

[test2x2](#page-18-1), [plot2x2](#page-8-1)

#### Examples

```
be2x2(NCAResult4BE, c("AUClast", "Cmax", "Tmax"))
```
<span id="page-3-0"></span>

It calculates coefficient of variation (CV) from a confidence interval of previous 2x2 study.

#### Usage

 $ci2cv(n1, n2, LL, UL, Alpha = 0.1)$ 

# Arguments

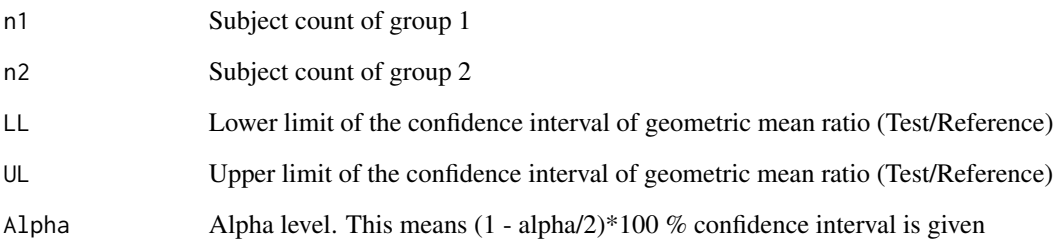

# Details

It calculates coefficient of variation (CV) from a confidence interval of 2x2 bioequivalence study.

# Value

Returns coefficient of variation (CV) in percent (%).

# Author(s)

Kyun-Seop Bae <k@acr.kr>

# Examples

ci2cv(12, 13, 0.85, 1.11)

<span id="page-4-0"></span>

It calculates mean squared error (MSE) from a confidence interval of previous 2x2 study.

#### Usage

 $ci2mse(n1, n2, LL, UL, Alpha = 0.1)$ 

# Arguments

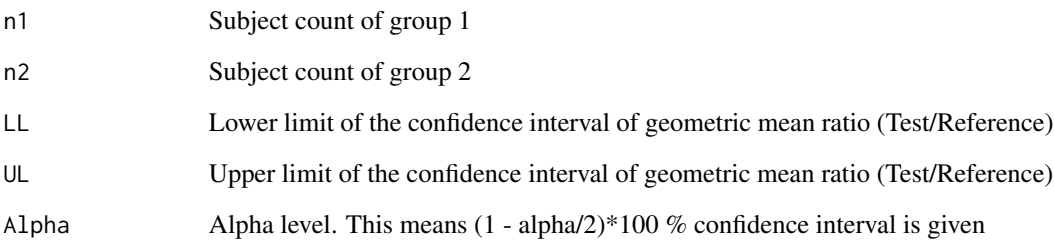

# Details

It calculates coefficient of variation (CV) from a confidence interval of 2x2 bioequivalence study.

# Value

Returns mean squared error (MSE).

# Author(s)

Kyun-Seop Bae <k@acr.kr>

#### Examples

ci2mse(12, 13, 0.85, 1.11)

<span id="page-5-0"></span>

It calculates mean squared error (MSE) from coefficient of variation (CV).

# Usage

cv2mse(cv)

# Arguments

cv Coefficient of variation (%) in the original scale

#### Details

Coefficient of variation (CV) is percent in original scale and mean squared error (MSE) is log scale.

#### Value

Returns mean squared error (MSE) in log scale).

# Author(s)

Kyun-Seop Bae <k@acr.kr>

# Examples

cv2mse(25)

hodges *Hodges-Lehmann estimation for a variable of a 2x2 study*

#### Description

It performs Hodges-Lehmann estimation for 2x2 study. This is usually for Tmax variable.

#### Usage

hodges(bedata, Var)

#### <span id="page-6-0"></span> $\text{mse2cv}$  7

#### Arguments

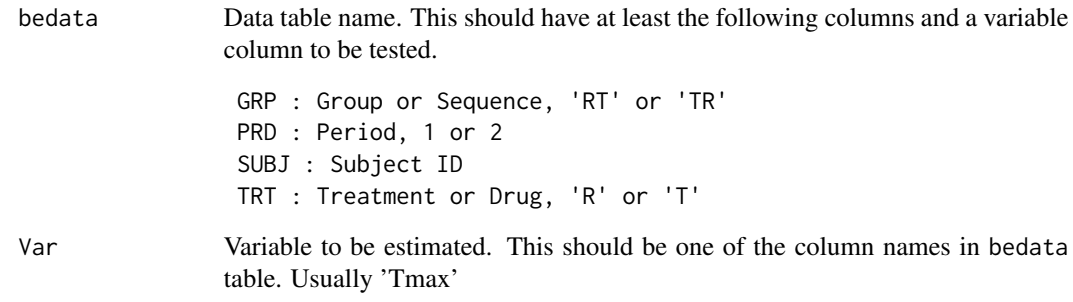

# Details

It nonparametrically tests Var variable equivalency from a 2x2 study. This is done for a variable which we cannot assume log-normal distribution.

#### Value

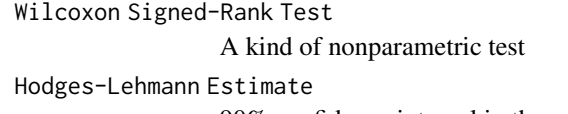

90% confidence interval in the original scale and the percent scale

#### Author(s)

Kyun-Seop Bae <k@acr.kr>

# Examples

hodges(NCAResult4BE, "Tmax")

mse2cv *Coefficient of variation (CV) from mean squared error (MSE)*

#### Description

It calculates coefficient of variation (CV) from mean squared error (MSE).

# Usage

```
mse2cv(mse)
```
#### Arguments

mse Mean square error (MSE) in log scale

#### <span id="page-7-0"></span>Details

Coefficient of variation (CV) is percent in the original scale and mean squared error (MSE) is the log scale.

#### Value

Returns coefficient of variation (CV) in percent (%).

#### Author(s)

Kyun-Seop Bae <k@acr.kr>

# Examples

mse2cv(0.06062462)

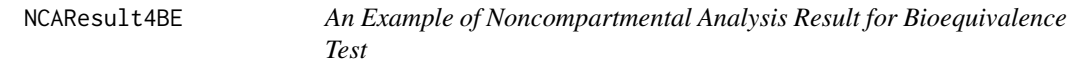

# Description

Contains a noncompartmental analysis result table from a concentration simulated bioequivalence study.

#### Usage

NCAResult4BE

#### Format

A data frame with 48 observations on the following 10 variables.

SUBJ Subject ID

GRP Group or Sequence character code: 'RT' or 'TR"

PRD Period numeric value: 1 or 2

TRT Treatment or Drug code: 'R' or 'T'

AUClast AUClast positive numeric value

Cmax Cmax positive numeric value

Tmax Tmax positive numeric value

#### Details

This contains a simulated data for 2x2 bioequivalence study data analysis. Noncompartmental analysis results are from the NonCompart package.

<span id="page-8-1"></span><span id="page-8-0"></span>

It plots two 2x2 plots for a variable.

#### Usage

plot2x2(bedata, Var)

# Arguments

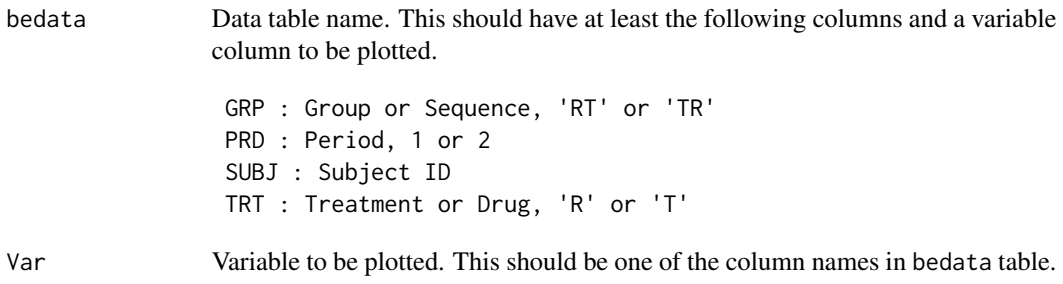

# Details

It plots Var column values according to GRP, PRD, TRT.

# Value

It just draws two 2x2 plots for equivalence exploration.

#### Author(s)

Kyun-Seop Bae <k@acr.kr>

# Examples

```
plot2x2(NCAResult4BE, "AUClast")
plot2x2(NCAResult4BE, "Cmax")
plot2x2(NCAResult4BE, "Tmax")
```
<span id="page-9-0"></span>

It calculates power for the bioequivalence test on ratio using a confidence interval of previous 2x2 study.

#### Usage

```
pow2x2ci(n1, n2, LL, UL, Alpha = 0.1)
```
# Arguments

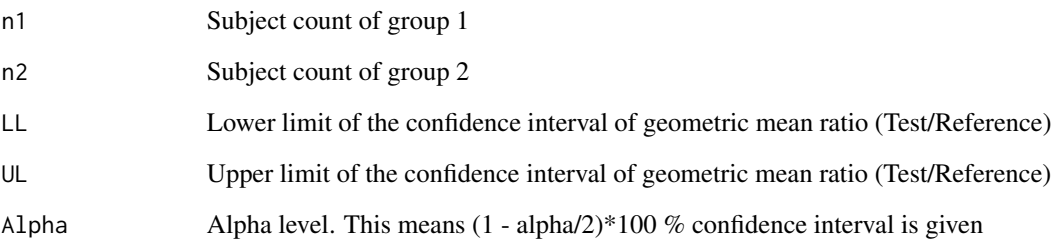

# Details

It calculates power of sample size (n per group) with CV.

# Value

Returns power [0, 1)

#### Author(s)

Kyun-Seop Bae <k@acr.kr>

# Examples

pow2x2ci(12, 13, 0.85, 1.11)

<span id="page-10-0"></span>

It calculates power for the bioequivalence test on ratio using mean squared error (MSE of previous 2x2 study.

#### Usage

```
pow2x2mse(n1, n2, mse, True.R = 1, Alpha = 0.1, thetaL = 0.8, The L = 1.25)
```
#### Arguments

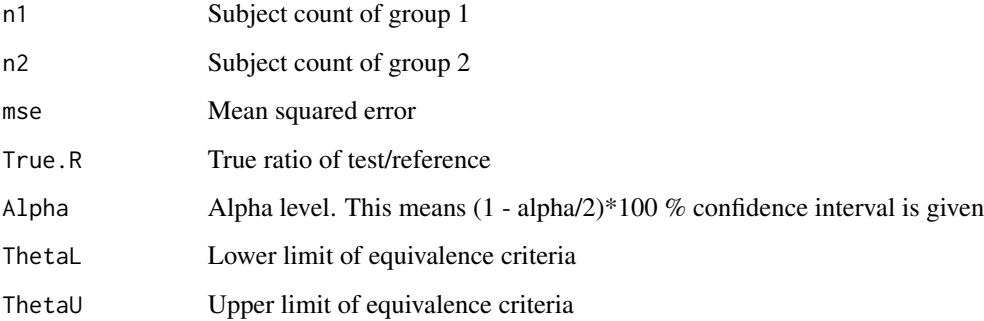

#### Details

It calculates power of sample size (n per group) with CV.

#### Value

Returns power [0, 1)

# Author(s)

Kyun-Seop Bae <k@acr.kr>

# Examples

pow2x2mse(12, 13, 0.0756530)

<span id="page-11-0"></span>

It calculates power for the bioequivalence test on ratio using coefficient of variation (CV).

# Usage

powcv(n, CV, DesignNo = 1, True.R = 1, Alpha = 0.1, ThetaL = 0.8, ThetaU = 1.25)

# Arguments

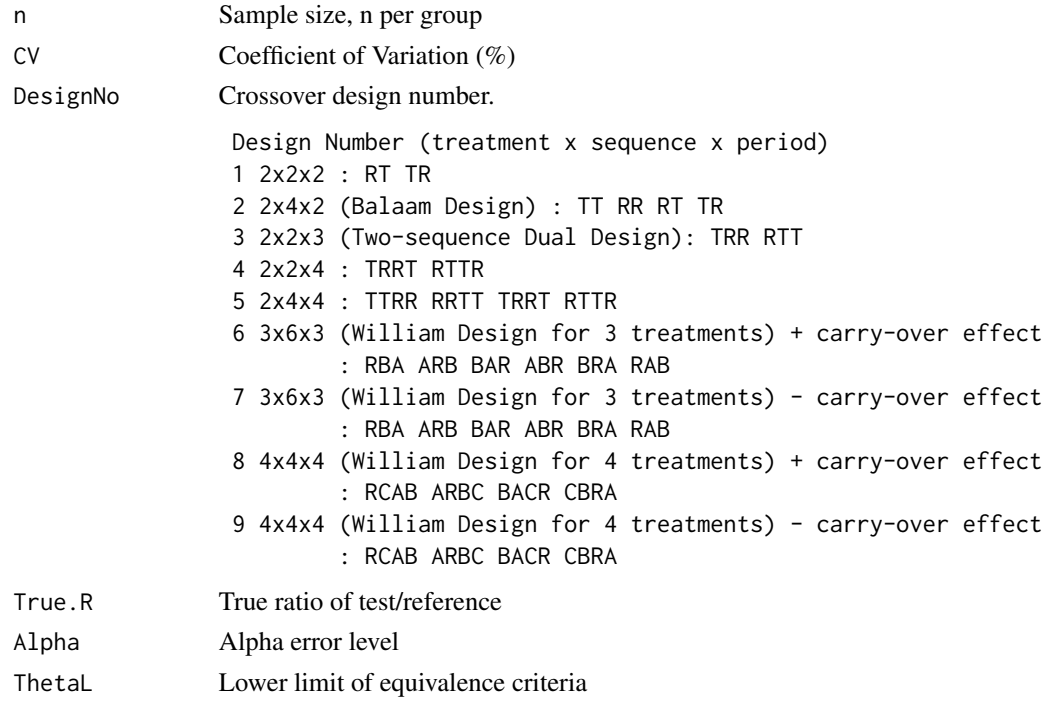

#### Details

It calculates power of sample size (n per group) with CV.

ThetaU Upper limit of equivalence criteria

# Value

Returns power [0, 1)

# Author(s)

Kyun-Seop Bae <k@acr.kr>

#### <span id="page-12-0"></span>powmse the contract of the contract of the contract of the contract of the contract of the contract of the contract of the contract of the contract of the contract of the contract of the contract of the contract of the con

# Examples

powcv(12, 25)

powmse *Power using mean squared error (MSE)*

# Description

It calculates power for the bioequivalence test on ratio using mean squared error (MSE).

# Usage

```
powmse(n, mse, DesignNo = 1, True.R = 1, Alpha = 0.1, ThetaL = 0.8, ThetaU = 1.25)
```
# Arguments

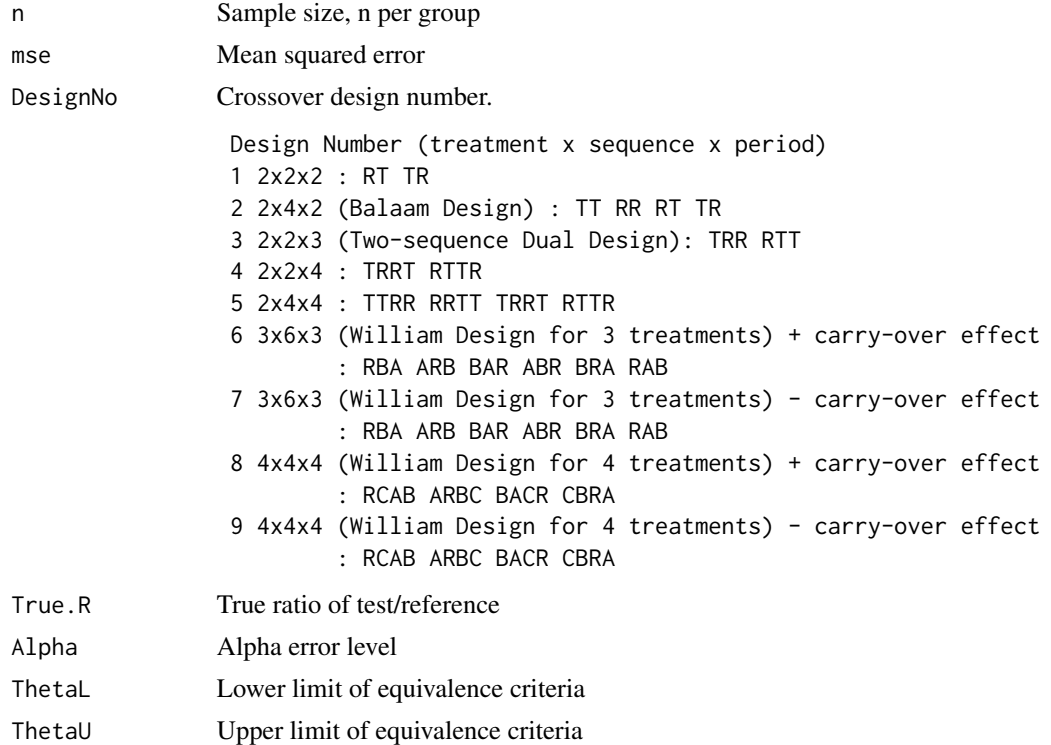

#### Details

It calculates power of sample size (n per group) with mse.

#### Value

Returns power [0, 1))

#### <span id="page-13-0"></span>Author(s)

Kyun-Seop Bae <k@acr.kr>

# Examples

powmse(12, 0.06)

scaledBound *Widened Bound for Scaled Average Bioequivalence*

# **Description**

It calculates widened bound for scaled average bioequivalence.

#### Usage

scaledBound(CV =  $40$ , k =  $0.76$ , digits =  $4$ )

# Arguments

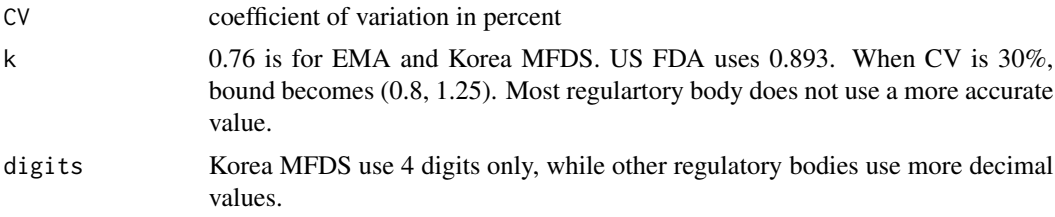

# Details

CV must be larger than 30%. If CV is larger than 50

# Value

widened bound for scaled average bioequivalence

# Author(s)

Kyun-Seop Bae <k@acr.kr>

# Examples

scaledBound(30) scaledBound(35) scaledBound(40) scaledBound(45) scaledBound(50)

<span id="page-14-0"></span>

It calculates sample size for the bioequivalence test on ratio using a confidence interval of previous 2x2 study.

#### Usage

 $ss2x2ci(n1, n2, LL, UL, Alpha = 0.1)$ 

# Arguments

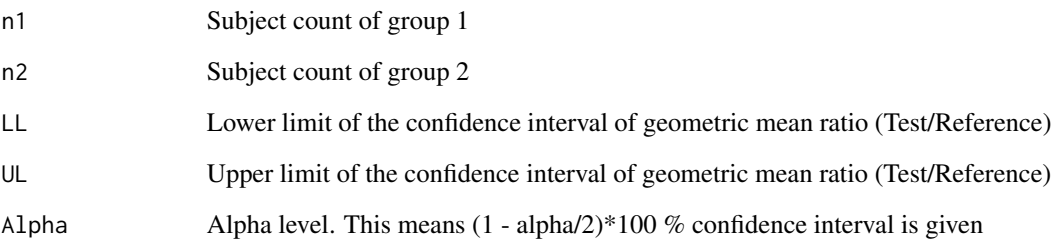

# Details

It calculates sample size (n per group) with CV, Alpha, and Beta for bioequivalence test.

# Value

Returns sample size (n per group) for bioequivalence test with ratio criteria.

# Author(s)

Kyun-Seop Bae <k@acr.kr>

#### Examples

ss2x2ci(12, 13, 0.85, 1.11)

<span id="page-15-0"></span>It calculates sample size for the bioequivalence test on ratio using coefficient of variation (CV).

# Usage

```
sscv(CV, DesignNo = 1, True.R = 1, Alpha = 0.1, Beta = 0.2,
     ThetaL = 0.8, ThetaU = 1.25, nMax = 999999)
```
# Arguments

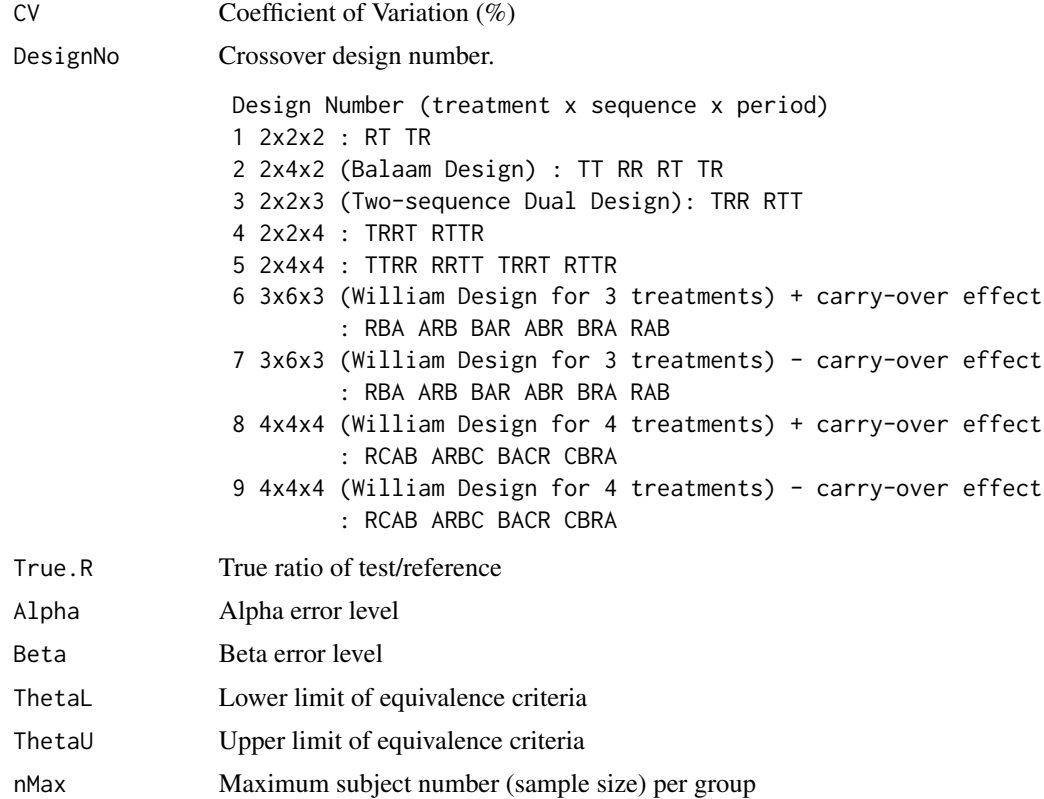

# Details

It calculates sample size (n per group) with CV, Alpha, and Beta for bioequivalence test.

#### Value

Returns sample size (n per group) for bioequivalence test with ratio criteria.

#### <span id="page-16-0"></span> $s$ ssmse  $17$

# Author(s)

Kyun-Seop Bae <k@acr.kr>

# Examples

sscv(25)

ssmse *Sample size using mean squared error (MSE)*

# Description

It calculates sample size for the bioequivalence test on ratio using mean squared error (MSE).

#### Usage

ssmse(mse, DesignNo = 1, True.R = 1, Alpha =  $0.1$ , Beta =  $0.2$ , ThetaL =  $0.8$ , ThetaU = 1.25, nMax = 999999)

# Arguments

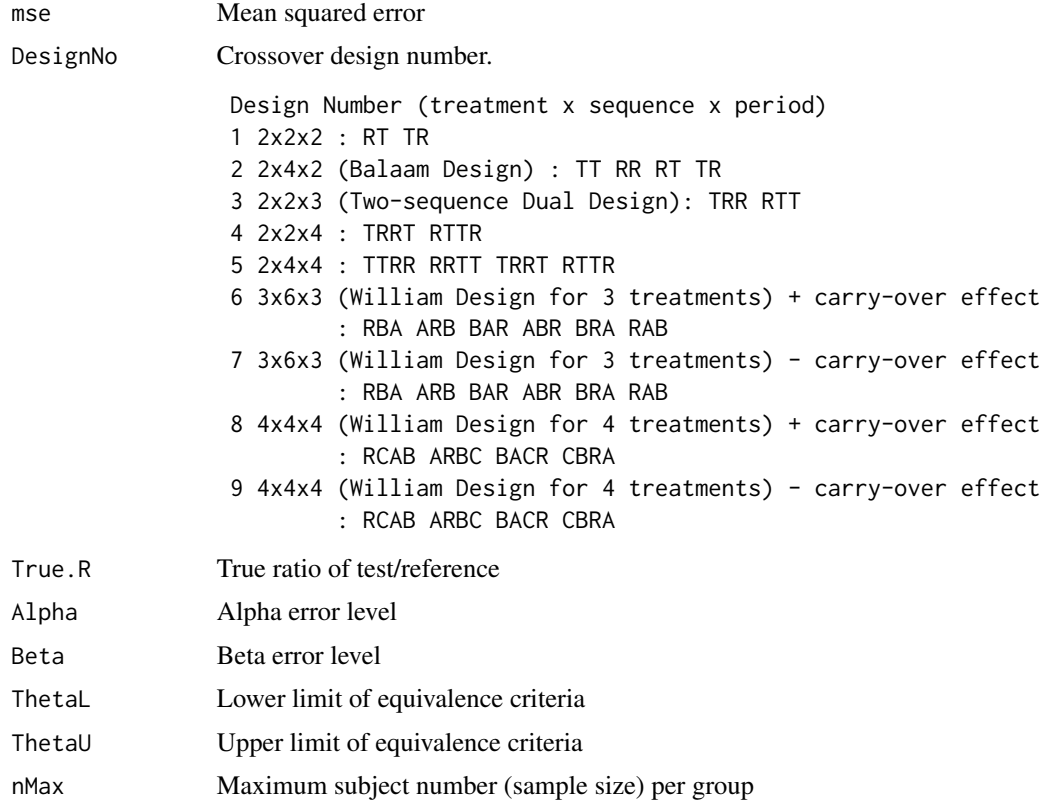

# <span id="page-17-0"></span>Details

It calculates sample size (n per group) with mse, Alpha, and Beta for bioequivalence test.

#### Value

Returns sample size (n per group) for bioequivalence test with ratio criteria.

#### Author(s)

Kyun-Seop Bae <k@acr.kr>

# Examples

ssmse(0.06)

ssscv *Sample Size for Scaled Average BE using coefficient of variation (CV)*

# Description

It calculates sample size for the scaled average bioequivalence test on ratio using coefficient of variation (CV).

#### Usage

ssscv(CV, DesignNo = 1, True.R = 1, Alpha = 0.1, Beta = 0.2, Region = "EU", nMax = 999999)

#### Arguments

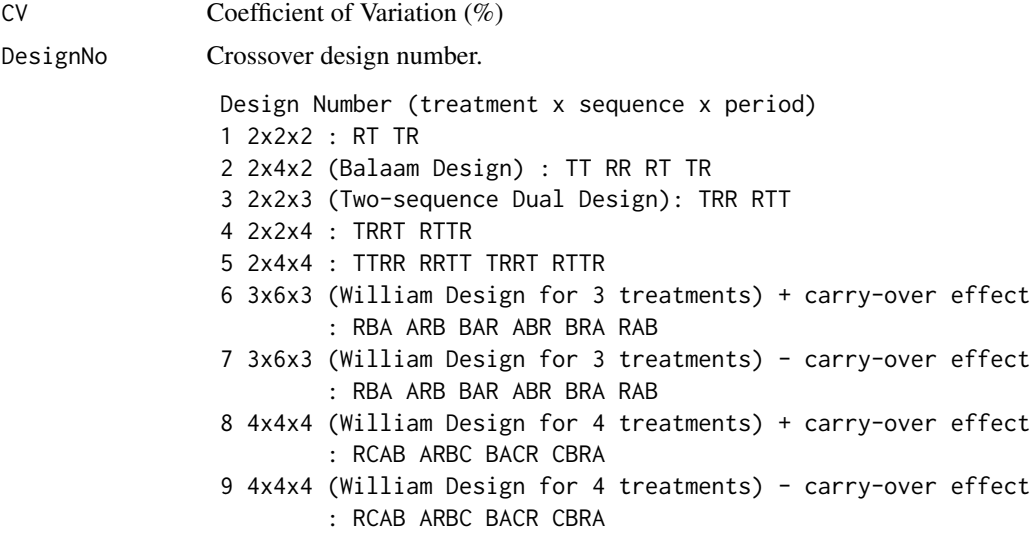

True.R True ratio of test/reference

#### <span id="page-18-0"></span>test $2x2$  19

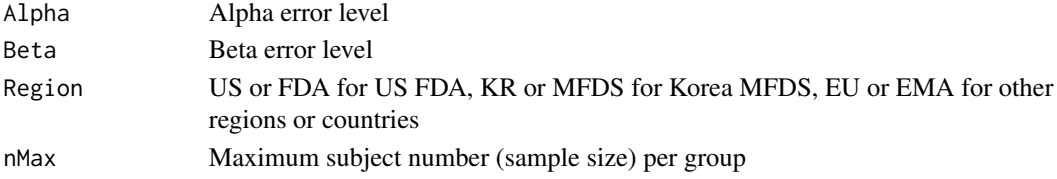

#### Details

It calculates sample size (n per group) with CV, Alpha, and Beta for scaled average bioequivalence test. US FDA uses this widened bound for both AUClast and Cmax, while EU EMA and Korea MFDA use this for Cmax only.

#### Value

Returns sample size (n per group) for scaled average bioequivalence test with ratio criteria.

#### Author(s)

Kyun-Seop Bae <k@acr.kr>

#### Examples

ssscv(42.2, DesignNo=4, True.R=0.9) # 14 per group, EU EMA. This applies only for Cmax ssscv(42.2, DesignNo=4, True.R=0.9, Region="US") # 9 per group, US FDA ssscv(42.2, DesignNo=4, True.R=0.9, Region="KR") # 14 per group, Korea MFDS. Only for Cmax

<span id="page-18-1"></span>

test2x2 *Bioequivalence test for a variable of a 2x2 study*

#### Description

It performs conventional bioequivalence test for 2x2 study. Basic assumption is that the variable is distributed as a log-normal distribution. This is SAS PROC GLM style. If you want PROC MIXED style use nlme::lme.

#### Usage

```
test2x2(bedata, Var)
```
#### Arguments

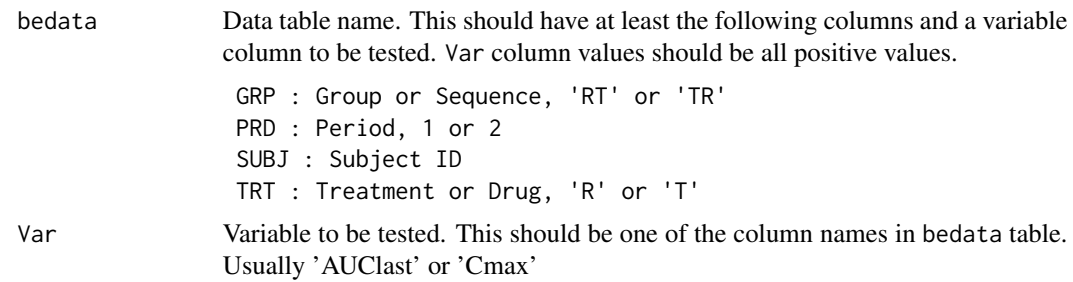

# Details

It tests Var variable equivalency from a 2x2 study. Current regulatory requirement is that the 90% confidence interval of geometric mean ratio (Test/Reference) should be within [0.8, 1.25].

#### Value

Analysis of Variance (log scale) Analysis of Variance in log scale Between and Within Subject Variability Variance in log scale and coefficient of variance in original scale Least Square Means Geometric means 90% Confidence Interval 90% confidence interval of geometric mean ratio (T/R) Sample Size Sample size for the replication of this study

# Author(s)

Kyun-Seop Bae <k@acr.kr>

#### Examples

```
test2x2(NCAResult4BE, "AUClast")
test2x2(NCAResult4BE, "Cmax")
```
# <span id="page-20-0"></span>Index

∗ Plot plot2x2 , [9](#page-8-0) ∗ Power pow2x2ci , [10](#page-9-0) pow2x2mse , [11](#page-10-0) powcv , [12](#page-11-0) powmse , [13](#page-12-0) ∗ Report be2x2 , [3](#page-2-0) ∗ Sample Size ss2x2ci , [15](#page-14-0) sscv , [16](#page-15-0) ssmse , [17](#page-16-0) ssscv, [18](#page-17-0) ∗ Statistical Test hodges, [6](#page-5-0) test2x2 , [19](#page-18-0) ∗ datasets NCAResult4BE, <mark>[8](#page-7-0)</mark> BE *(*BE-package *)* , [2](#page-1-0) BE-package, [2](#page-1-0) be2x2 , [3](#page-2-0) ci2cv , [4](#page-3-0) ci2mse , [5](#page-4-0) cv2mse , [6](#page-5-0) hodges, <mark>[6](#page-5-0)</mark> mse2cv , [7](#page-6-0) NCAResult4BE, <mark>[8](#page-7-0)</mark> plot2x2 , *[3](#page-2-0)* , [9](#page-8-0) pow2x2ci , [10](#page-9-0) pow2x2mse , [11](#page-10-0) powcv , [12](#page-11-0) powmse , [13](#page-12-0) scaledBound , [14](#page-13-0)

ss2x2ci , [15](#page-14-0) sscv , [16](#page-15-0) ssmse , [17](#page-16-0) ssscv , [18](#page-17-0) test2x2 , *[3](#page-2-0)* , [19](#page-18-0)